$f(z) = z<sup>2</sup> + c$  where c is of the form a+bi

 $f(z) = z - \left(\frac{(z^3 - 1)}{3z^2}\right)$ 

 $c = 0.6 + 0.55i$ 

 $c = -0.7269 + 0.1$ 

# PTC Mathcad Comparison Chart: Mathcad 15 and Mathcad Prime 10

This chart summarizes the availability of primary capabilities and features in Mathcad 15 and Mathcad Prime 10, and should be used as a reference to assist in assessing your ability to transition to Mathcad Prime. The majority of items listed that are not yet available in Mathcad Prime are related to worksheet preferences or calculation display preferences and do not impede the calculation of the worksheet in Mathcad Prime. There are some items not yet available in Mathcad Prime that are required for the worksheet to calculate the same way that it does in Mathcad 15. The chart also includes useful features that are in Mathcad Prime that are not in Mathcad 15. Be sure you test your Mathcad 15 worksheets in Mathcad Prime to make a decision regarding migration to Mathcad Prime.

## ptc mathcad prime 10°

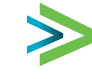

CHART

 $\prec$ 

 $\pm$ 

 $\circ$ 

нинини |

 $\propto$ 

#### **PTC Mathcad Comparison Chart: Mathcad 15 and Mathcad Prime 10**

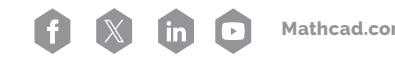

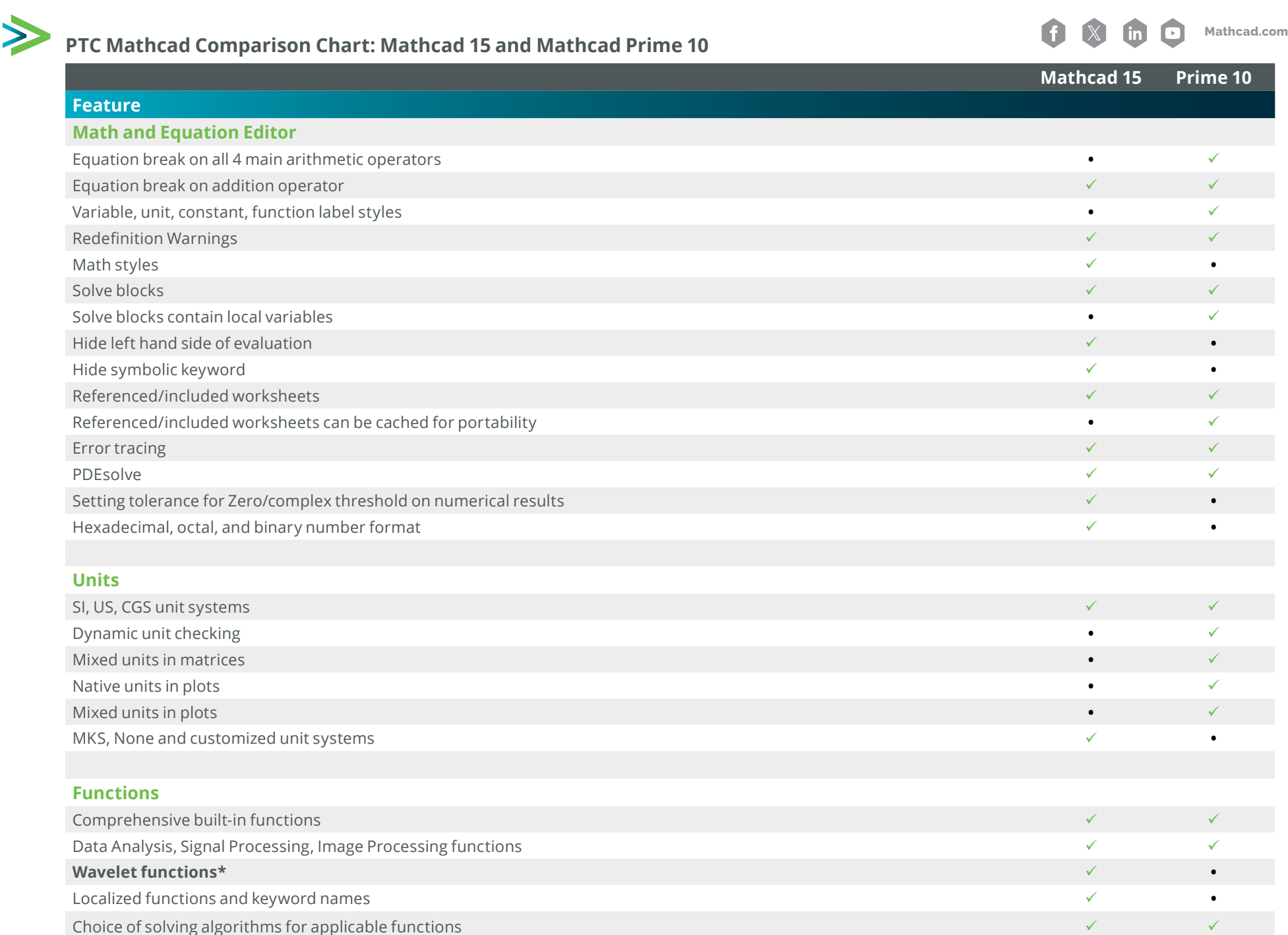

#### **Matrices and Vectors**

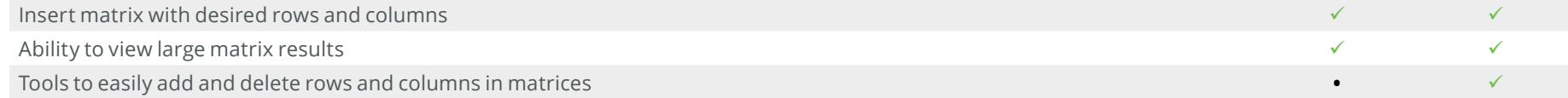

### **Operators**

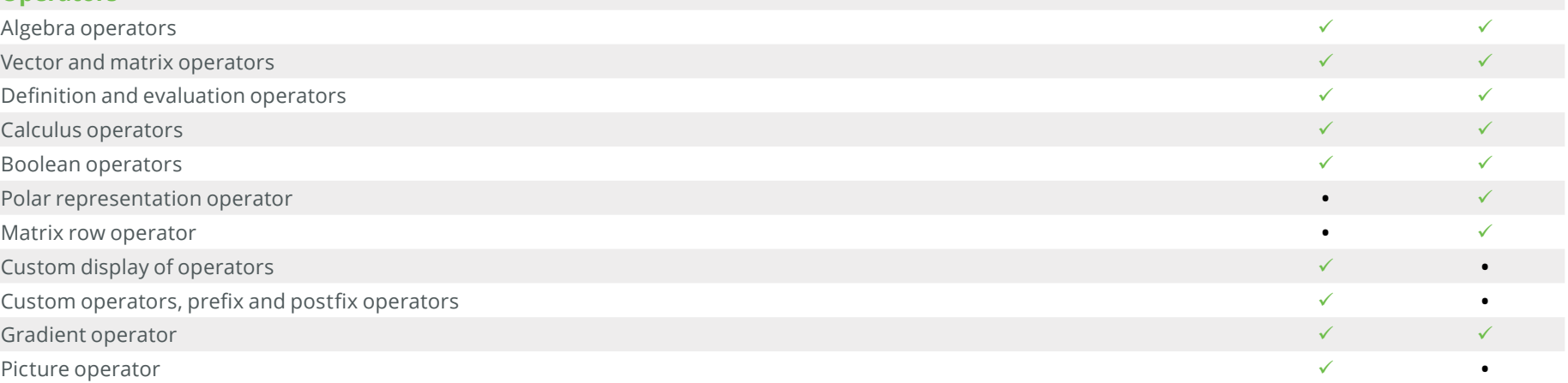

## **Document features**

**< >**

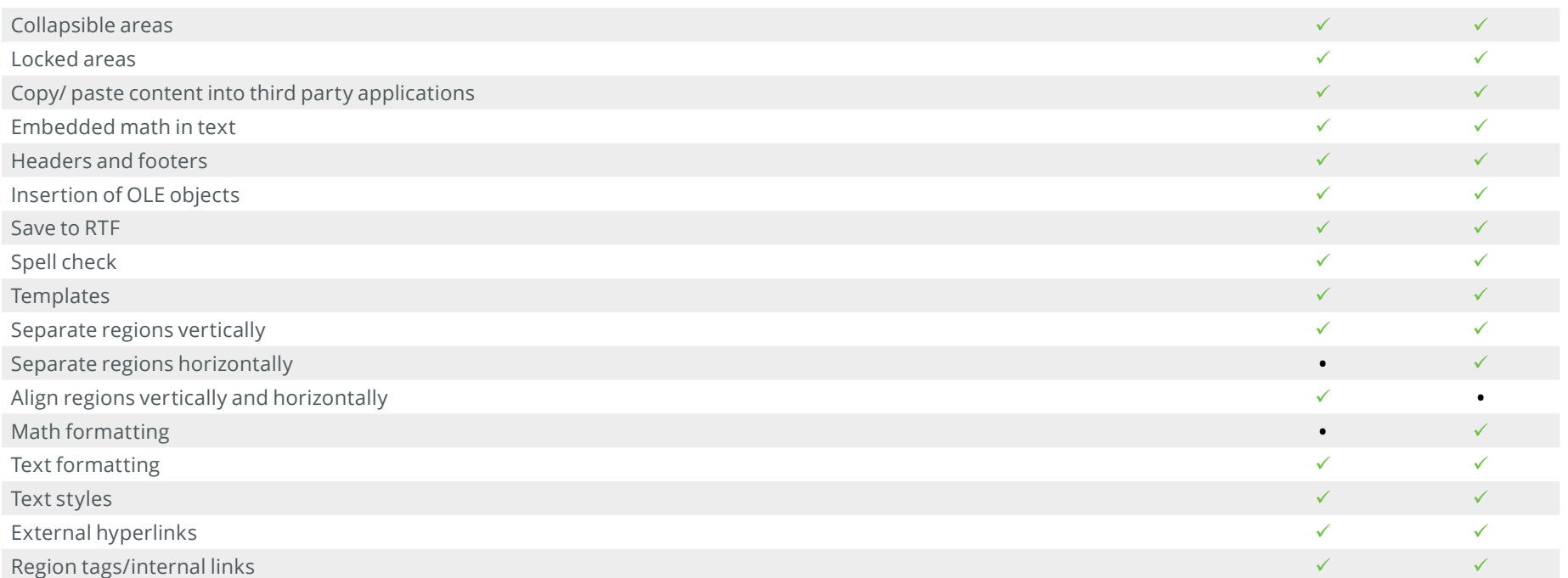

Optc

 $\propto$ 

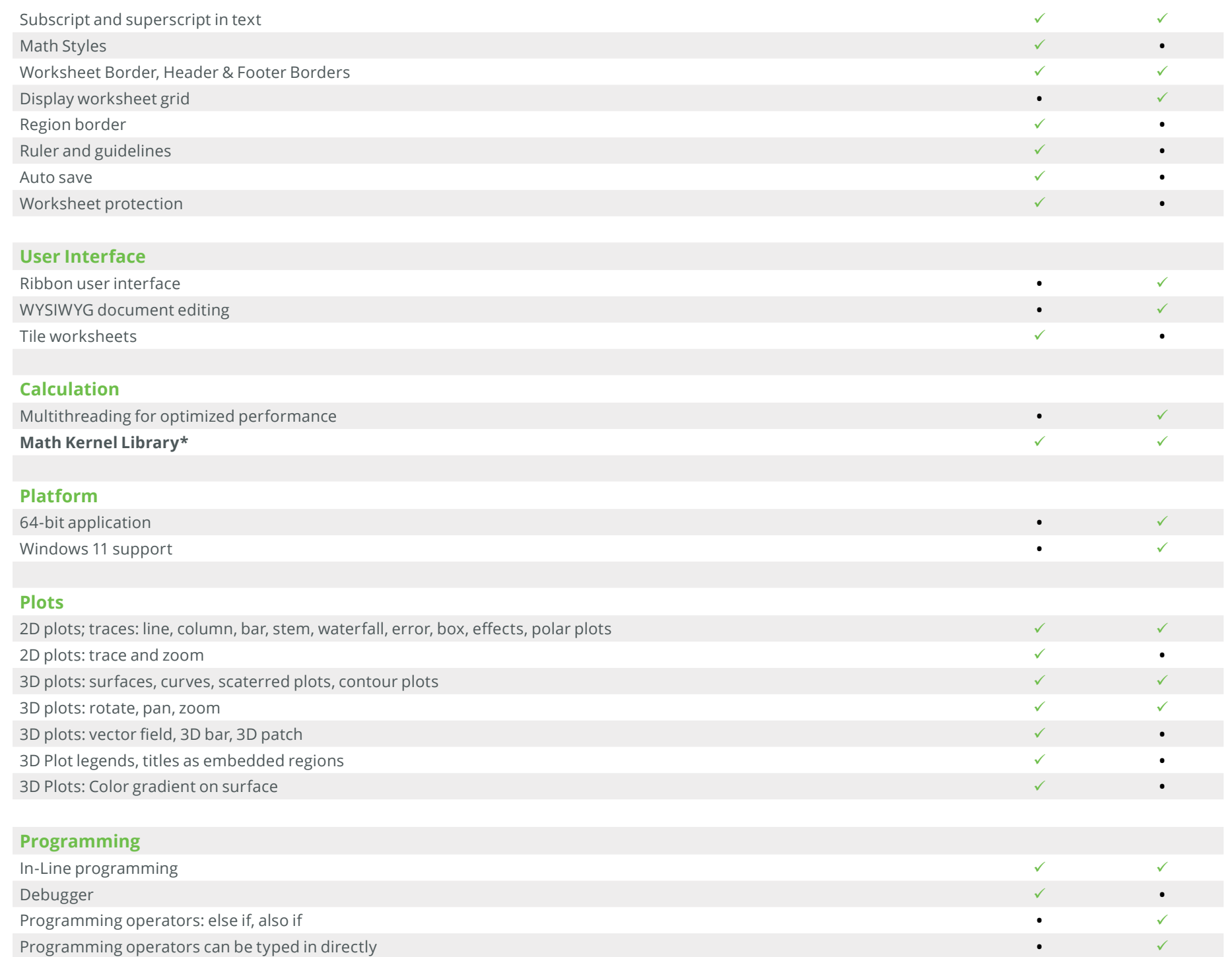

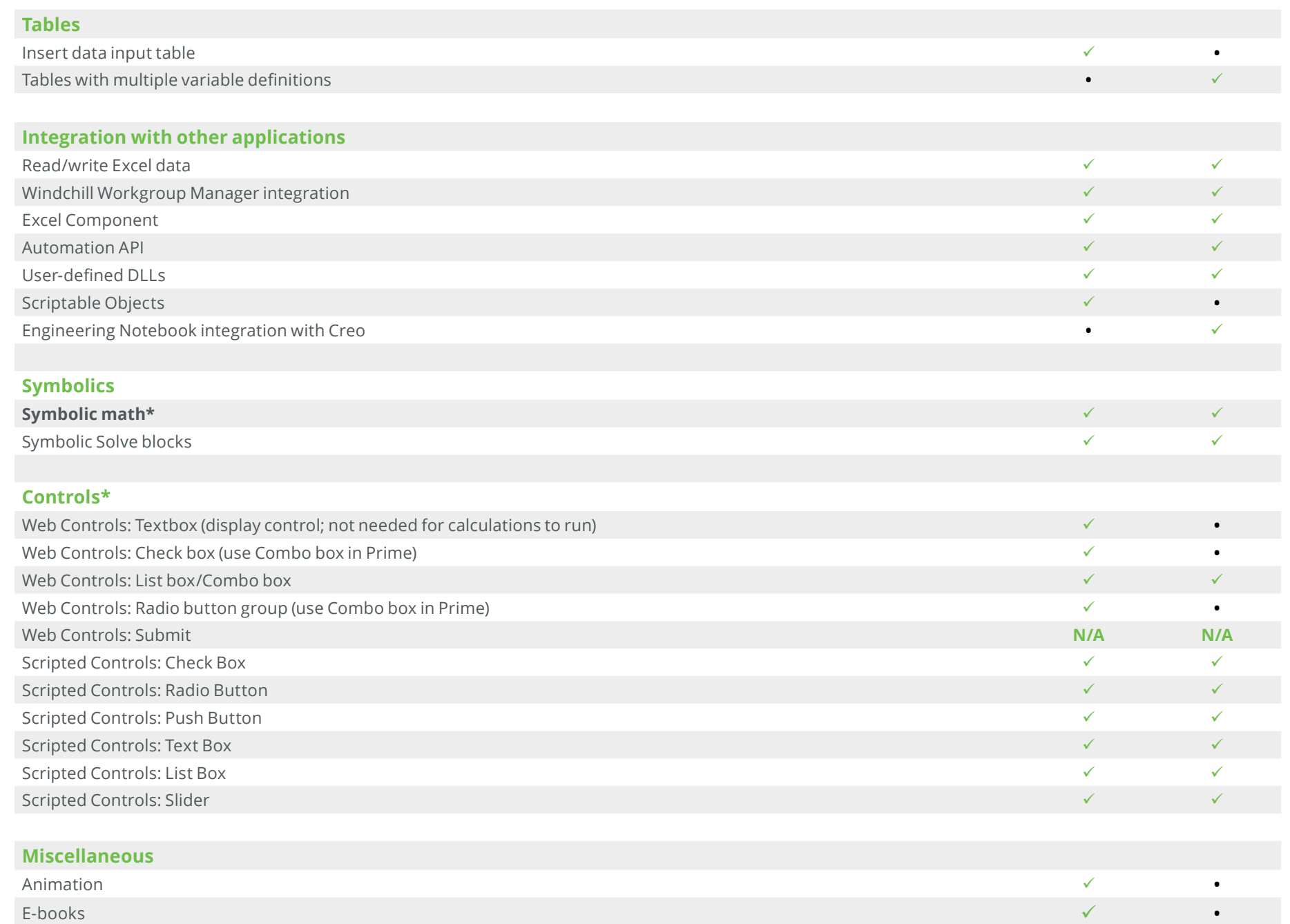

#### **Additional Notes**

**\*Wavelet functions:** Some Wavelet functions are included in Mathcad Prime

**\*Math Kernel Library:** In Mathcad Prime, MKL is upgraded for improved numeric performance

**\*Symbolic math:** A New symbolic Engine has been implemented in Mathcad Prime 6. Compared to the Legacy symbolic Engine, it offers more flexibility and significantly improved performance.

**\*Web Controls:** Analogous functionality for Checkbox and Radio button group Web Controls in legacy Mathcad is available through the Combo box Control in Prime.

If there are features that are required for your worksheets to calculate the same way that it does in Mathcad 15 that you need available in future versions of Mathcad Prime, please submit and vote on them on the PTC Community's PTC Mathcad Ideas board. You will need to be on a support or maintenance agreement to participate.

**[SUBMIT YOUR REQUESTS! >>](https://community.ptc.com/t5/PTC-Mathcad-Ideas/idb-p/PTCMathcadIdeas)**